# JANOLAW

# **Anleitung "AGB HOSTING -SERVICE" Stammdaten ändern**

### **Login: [https://www.janolaw.de/login.html](http://www.janolaw.de/login.html)**

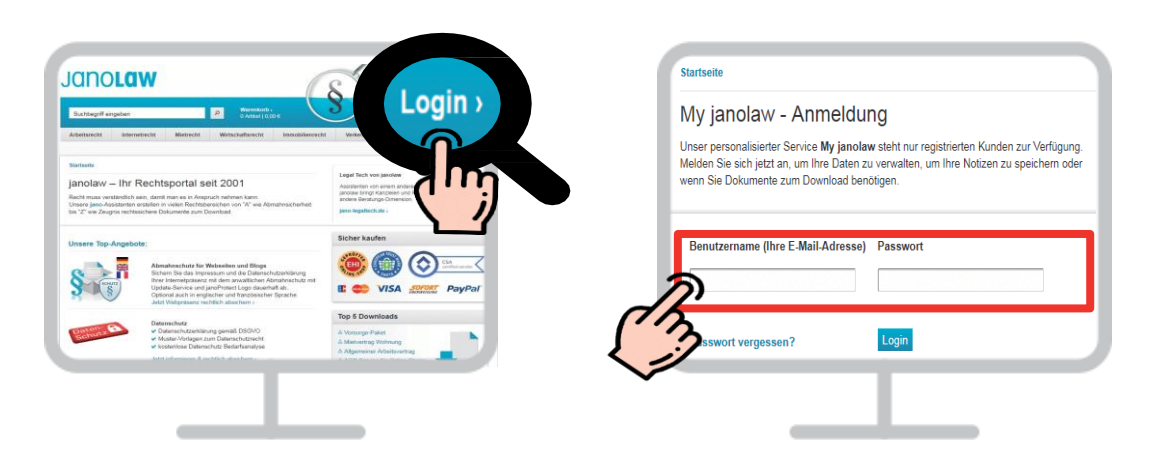

# **Gebuchten AGB Hosting-Service aufrufen**

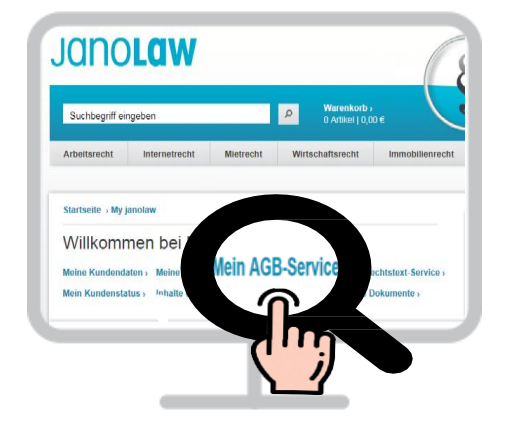

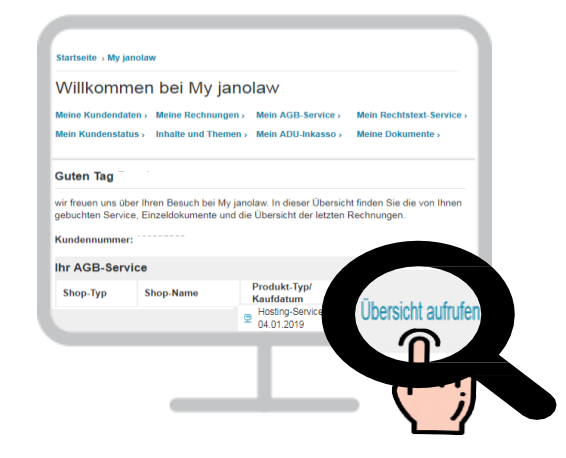

 $|3|$ 

**Übersicht AGB Hosting-Service** 

**Hosting-Service DE Hosting-Service DE** EN FR Jetzt neu erstellen<br>Einzelfragen ändern<br>Stammdaten ändern<br>Anleitung zur Online-Schlichtung<br>Anleitung zur Online-Schlichtung Sprachauswahl Bitte wählen Sie aus, in welcher Sprache der **14 Protokoll einsehen** Dialog für die Erstellung geführt werden soll.  $\Box$ **Monder-Miderrufsformular**<br>Monderrufsbelehrung<br>Monderstam<br>Monderläuterungen å Dokument einseher <u>&</u><br> **A** Dokument einsehen<br> **A** Dokument einsehen<br> **A** Dokument einsehen  $\circ$  oii  $\circ$   $\mathbb{R}$ Datenschutzerklärung eBay & Dokument einsehen & Dokument einsehen

**janolaw GmbH Otto-Volger-Str. 9a 65843 Sulzbach /Ts.**

**Support : Telefon +49 (0)69 - 24 74 34 E-Mail: [support@janolaw.de](mailto:support@janolaw.de) Sie erreichen uns telefonisch montags bis freitags von 10 bis 17 Uhr.**

#### **Stammdaten Überprüfung**  $\Delta$

Klicken Sie (nach Überprüfung der Stammdaten) auf den Button ''Änderungen speichern & übernehmen''

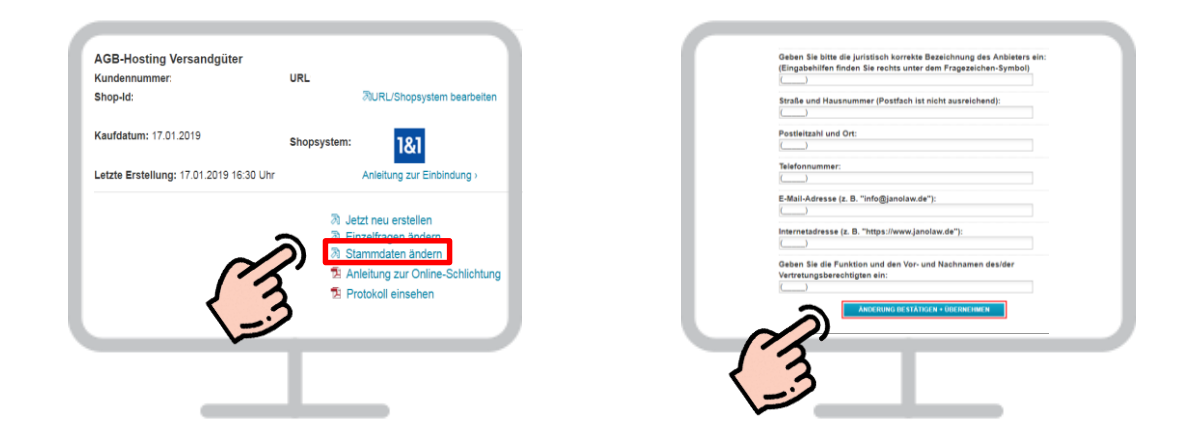

### **Achtung :**

Bei Unterbrechung der **Erstellung der Rechtstexte** werden Sie nach **20 bis 25 Minuten aus Sicherheitsgründen automatisch vom System** abgemeldet und es findet keine Zwischenspeicherung statt.

#### $5<sup>1</sup>$ **Rechtstexte anfordern**

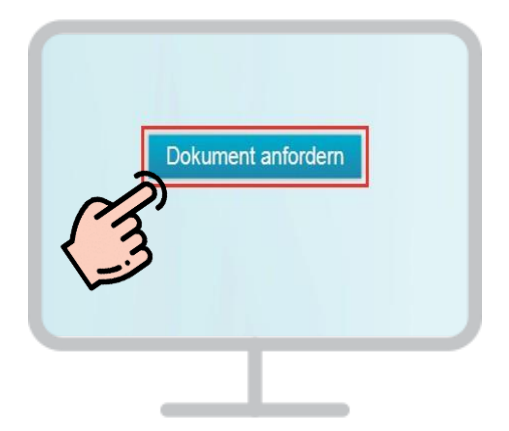

## **Impressum Überprüfung**

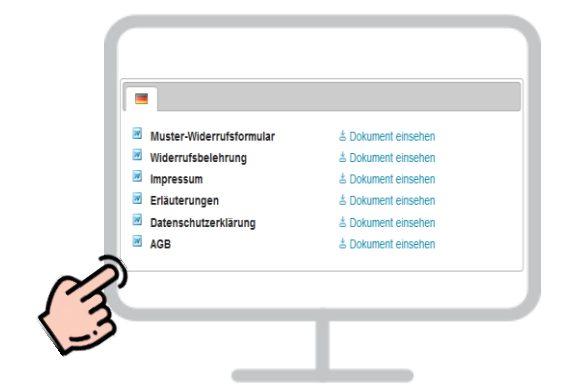

Über Ihre Schnittstelle sollten die Änderungen spätestens **nach 24 Stunden** in Ihrem Shop eingespielt sein. Sollte dies nicht der Fall sein, prüfen Sie bitte, dass die Schnittstelle ordnungsgemäß installiert ist.

Die Anleitung zu den von uns unterstützen Shopsystemen finden Sie hier: [Anleitung Shopsystem](https://www.janolaw.de/agb-service/anleitungen_einbindung.html#menu)

**janolaw GmbH Otto-Volger-Str. 9a 65843 Sulzbach /Ts.** **Support :** 

**Telefon +49 (0)69 - 24 74 34 -550 E-Mail: [support@janolaw.de](mailto:support@janolaw.de) Sie erreichen uns telefonisch montags bis freitags von 10 bis 17 Uhr.**